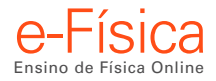

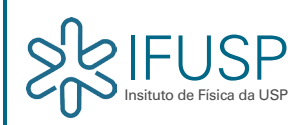

# 04 – Grandezas Escalares e Vetoriais

# Exercícios Resolvidos

### Exercício resolvido 4.1

O vetor *A* tem módulo igual a *A* = 100 unidades e encontra-se no 2º quadrante do sistema de referência cartesiano plano, fazendo um ângulo de  $\varphi = 37^\circ$  com o eixo 0*y*, conforme Figura 4.6.

Quais são as componentes  $A_x e A_y$  de  $\vec{A}$ ?

#### Resolução:

A componente  $A_x$  encontra-se no lado negativo do eixo 0x e deve, assim, receber sinal negativo. Isto pode ser feito automaticamente se medirmos o ângulo θ, como é costume fazer na trigonometria, a partir do eixo 0*x* positivo e no sentido anti-horário.

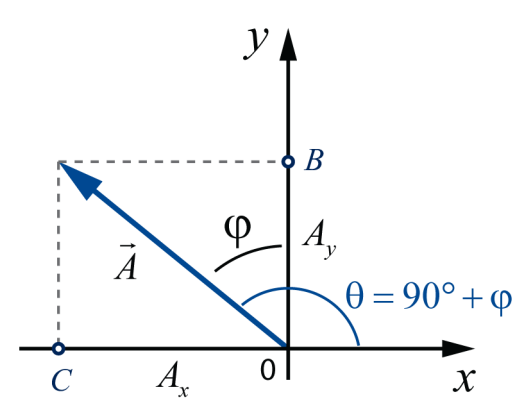

Figura 4.6: Componentes de um vetor.

Assim, nesse caso,  $\theta = 90^\circ + \varphi = 90^\circ + 37^\circ = 127^\circ$ . As projeções serão:

 $A_x = 100 \cos(127^\circ) = 100(-0, 6) = -60$  unidades.

 $A_y = 100 \text{sen}(127^\circ) = 100(0,8) = +80$  unidades.

### Exercício resolvido 4.2

As componentes de um vetor  $\vec{D}$  num determinado referencial cartesiano são  $D_x = 300$  unidades e  $D_y = -400$  unidades. Determinar o módulo do vetor  $\vec{D}$  e o ângulo que ele forma com o eixo *x*.

#### Resolução:

Conforme visto no Exemplo 1, as componentes *x* e *y* de um vetor correspondem aos catetos de um triângulo retângulo, cuja hipotenusa é o módulo do vetor. Assim, aplicando-se o Teorema de Pitágoras, temos:

$$
D^2 = (D_x)^2 + (D_y)^2
$$

Substituindo-se os valores conhecidos, temos:

$$
D = \pm \sqrt{300^2 + (-400)^2} = \pm 500
$$
 unidades

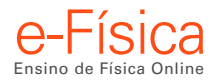

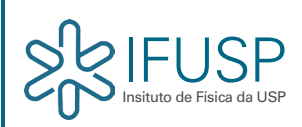

Como se trata do vetor (não de componentes), o resultado é *D* = 500 unidades. Resta agora determinar o ângulo θ que o vetor faz com o eixo 0*x*. De 4.3 segue-se que tan θ =  $D_y / D_x$  = −400 / 300 = −1, 33.

Utilizando-se uma tabela trigonométrica (ou uma máquina de calcular científica), determina-se que  $\arctan(-1, 33) = \varphi = -53^{\circ}$  ou 307°.

Não se trata de dois ângulos diferentes: é o mesmo ângulo, porém, medido a partir do eixo 0x no sentido anti-horário (307°) ou medido no sentido horário (−53°).

*P*ortanto, *D* é um vetor de módulo *D* = 500 unidades, fazendo com o eixo 0*x* um ângulo φ = 307°.

### Exercício resolvido 4.3

Duas forças, representadas pelos vetores *F*1 e *F*2, solicitam um pitão preso numa parede vertical. Seus módulos e direções em relação à horizontal estão indicados na Figura 4.13. Determine o vetor resultante  $\vec{R} = \vec{F_1} + \vec{F_2}$ quando  $\theta = 30^{\circ}$ .

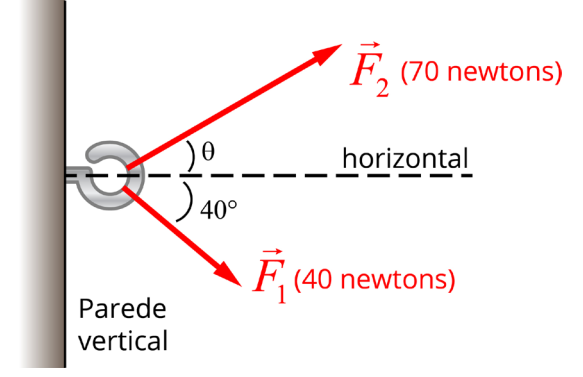

Figura 4.13: Duas forças agindo sobre um pitão.

#### Resolução:

A resultante pode ser obtida pela Regra do Paralelogramo. E este é obtido desenhando-se os vetores  $\vec{F_1}$  e  $\vec{F_2}$ a partir de uma origem comum, levando em conta o ângulo  $\varphi = 40^{\circ} + 30^{\circ} = 70^{\circ}$  entre os vetores.

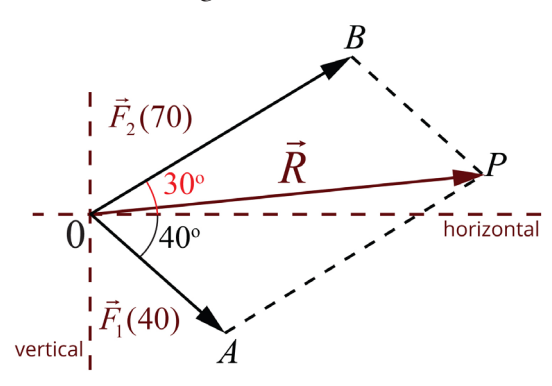

Figura 4.14: Vetor resultante de acordo com a Regra do Paralelogramo.

• Determinação do módulo de *R*:

Pela Regra do Paralelogramo:

$$
R^{2} = (F_{1})^{2} + (F_{2})^{2} + 2(F_{1})(F_{2})\cos\varphi =
$$
  
= 40<sup>2</sup> + 70<sup>2</sup> + 2(40)(70)cos 70<sup>o</sup>

Como cos 70° = 0,342 obtemos:  $R = 91,7$  newtons.

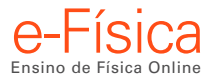

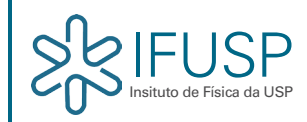

Determinação da direção de *R* em relação à de *F*1:

Considere o triângulo em verde da Figura 4.15; de acordo com a Lei dos Senos:

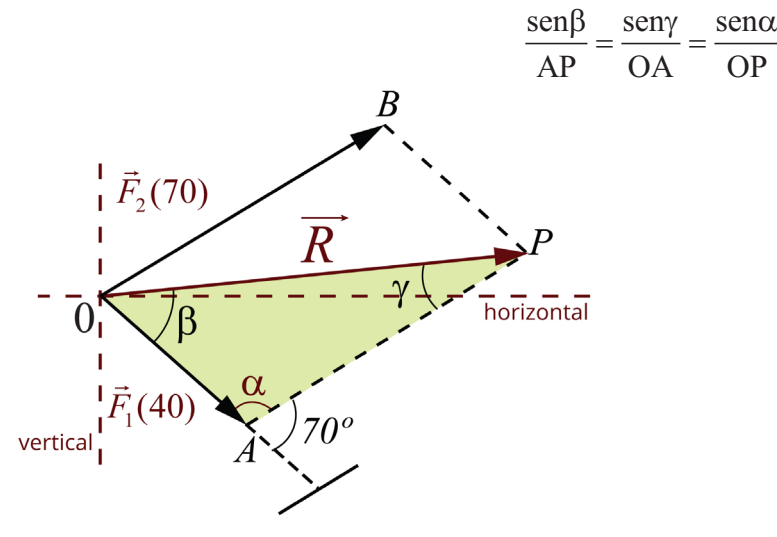

Figura 4.15: Força resultante sobre o pitão.

Sendo  $AP = F_2$ ,  $OA = F_1$  e  $OP = R$ , temos:

$$
\frac{\text{sen}\beta}{F_2} = \frac{\text{sen}\gamma}{F_1} = \frac{\text{sen}\alpha}{R}
$$

Como  $\alpha = 110^{\circ}$  (180° – 70°), o ângulo  $\beta$  é assim determinado:

$$
\frac{\text{sen}\beta}{F_2} = \frac{\text{sen}\alpha}{R} \to \text{sen}\beta = \frac{F_2 \text{ sen}\,\alpha}{R} = 0,717\,\therefore\,\beta = 45,8^{\circ}
$$

Portanto, o vetor resultante  $\vec{R} = \vec{F}_1 + \vec{F}_2$  é um vetor de módulo R = 91,7 N, que faz com  $\vec{F}_1$  um ângulo  $\beta$  = 45,8°. Como  $\vec{F}_1$  faz um ângulo de 40° com a horizontal, a resultante  $\vec{R}$  faz um ângulo de 5 (acima da horizontal).

### Exercício resolvido 4.4

Considere o sistema de forças atuando no pitão de acordo com o exercício resolvido 4.3. Determinar a resultante  $\vec{R} = \vec{F}_1 + \vec{F}_2$  pelo método das componentes cartesianas.

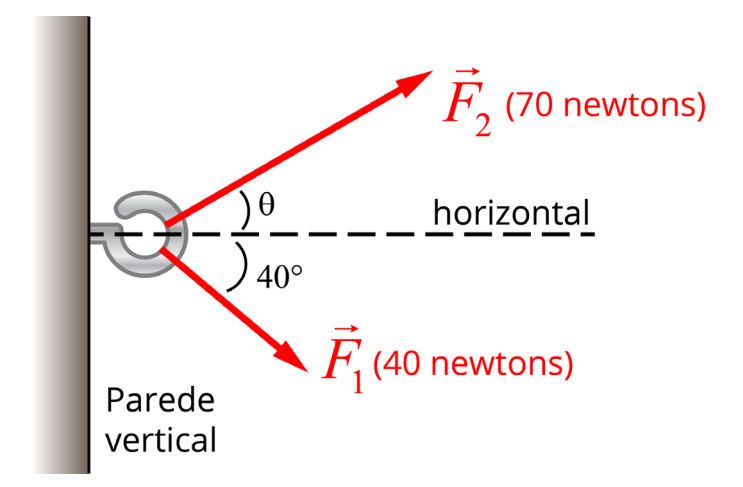

Figura 4.16: Esquema das duas forças agindo sobre o pitão.

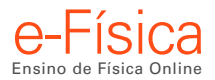

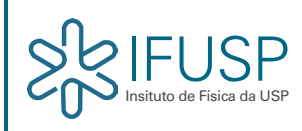

### Resolução:

Transportemos o sistema de forças para um referencial cartesiano no plano que contenha as duas forças.

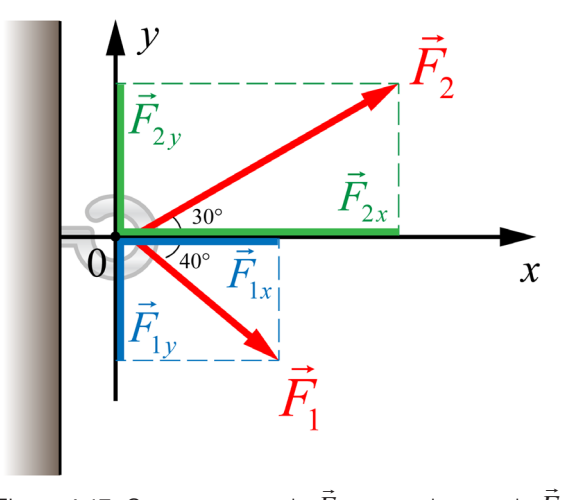

Figura 4.17: Componentes de  $\vec{F}_2$  em verde e as de  $F_{1}$  em azul.

No esquema da Figura 4.17 temos as componentes de *<sup>F</sup>*1 e *F*2 nas direções 0*x* e 0*y*. Os seus valores algébricos constam da tabela a seguir:

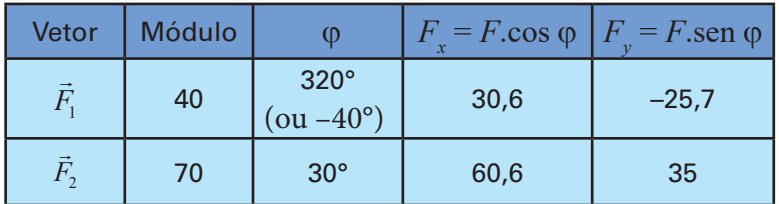

$$
R_x = F_{1x} + F_{2x} = 30, 6 + 34, 6 = 91, 2
$$
 newtons  

$$
R_y = F_{1y} + F_{2y} = (-25, 7) + 35 = 9, 3
$$
 newtons

Conhecidas as componentes de  $\vec{R}$ , podemos determinar o seu módulo e o ângulo  $\theta_{\vec{R}}$  que a resultante faz com o eixo 0*x*. Para o módulo, temos:

$$
R = \sqrt{(R_x)^2 + (R_y)^2} = \sqrt{(91,2)^2 + (9,3)^2} = 91,7
$$
 newtons

A direção e o sentido de  $\vec{R}$  são identificados pelo ângulo  $\theta_{\vec{R}}$ , sempre medido do eixo  $0x$  até o vetor. Enquanto que a direção é dada pelo ângulo  $\theta_{\vec{R}}$ , tal que:

$$
\tan \theta_{\overline{R}} = R_y / R_x = 9,3/91,2 = 0,102 \rightarrow \theta_{\overline{R}} = \arctan (0,102) = 5,8^{\circ}
$$

A figura (4.18) ilustra a resultante  $\vec{R} = \vec{F}_1 + \vec{F}_2$ , a força única cuja  $\alpha$  mgara (7.10) hustra a resultante  $R = r_1 + r_2$ , a força umea cuja<br>ação equivale à ação conjunta e simultânea de  $\vec{F}_1 + \vec{F}_2$ . O módulo e a direção do vetor resultante são também indicados nessa figura.

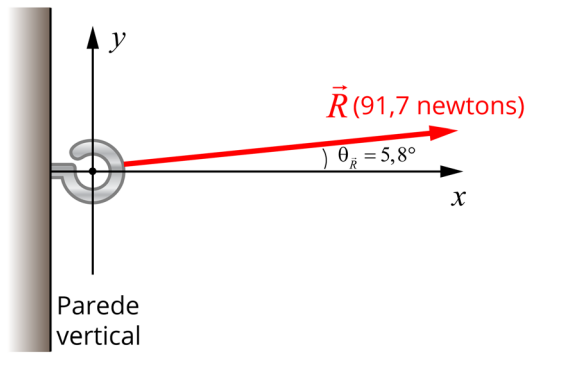

 Figura 4.18 O módulo e a direção do vetor resultante da soma de duas forças.

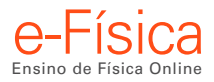

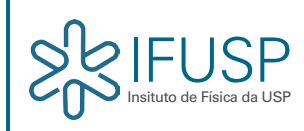

## Exercício resolvido 4.5

Considere os vetores  $\vec{F}_1$  (módulo de 100 newtons);  $\vec{F}_2$  (módulo de 140 newtons) e  $\vec{F}_3$  (módulo de 80 newtons), que representam 3 forças agindo sobre uma partícula, conforme ilustrado na Figura 4.21. Use as aproximações:  $sen(53°) = 0,80$  e  $cos(53°) = 0,60$ .

a) Usando o método das componentes cartesianas, determine  $\vec{R} = \vec{F}_1 + \vec{F}_2 + \vec{F}_3$ .

b) Quais os atributos de um vetor  $\vec{F}_4$  que, ao ser somado aos outros vetores, tenha como efeito produzir uma resultante nula?

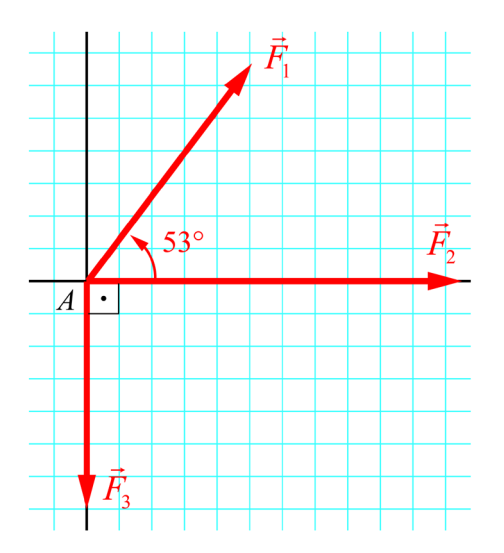

Figura 4.21: Três forças e um referencial conveniente.

#### Resolução:

a) Primeiramente, é necessário determinar as componentes cartesianas de cada vetor. Veja a tabela a seguir, onde q é o ângulo (medido do eixo 0*x* até o vetor) que situa o vetor no referencial cartesiano 0*xy*.

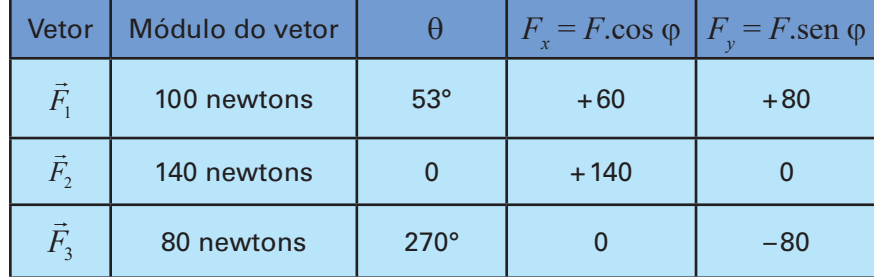

$$
R_x = \sum_{i=1}^{3} F_{ix} = (F_{1x} + F_{2x} + F_{3x}) = (+60 + 140 + 0) = +200 \text{ newtons}
$$
  
\n
$$
R_y = \sum_{i=1}^{3} F_{iy} = (F_{1y} + F_{2y} + F_{3y}) = (+80 + 0 - 80) = 0
$$
  
\n
$$
\therefore R^2 = R^2_x + R^2_y \implies R = \sqrt{(200^2 + 0^2)} = 200 \text{ newtons; sentido positive do eixo 0x.}
$$

b) A solução consiste em encontrar o vetor  $\vec{F}_{4}$  de modo que:

$$
\vec{F}_4 + \left( \vec{F}_1 + \vec{F}_2 + \vec{F}_3 \right) = 0
$$

Mas  $(\vec{F}_1 + \vec{F}_2 + \vec{F}_3) = \vec{R}$ ; logo, podemos escrever:  $\vec{F}_4 + \vec{R} = 0 \rightarrow \vec{F}_4 = -\vec{R}$ ; isto significa que o vetor  $\vec{F}_4$  é oposto Mas  $\left(\frac{P_1}{P_1} + \frac{P_2}{P_3}\right) = R$ ; logo, podemos escrever:  $P_4 + R = 0 \rightarrow P_4 = -R$ ; isto significa que o vetor  $P_4$  e oposto ao vetor  $\overline{R}$ , porém, com módulo igual, ou seja,  $\left|\overline{F}_4\right| = \left|\overline{R}\right|$ . Sendo  $R = 200$  new ao vetor *K*, porem, com modulo igual, ou seja,  $|F_4| = |K|$ . Sendo *K* – 200 newtons e sentido coincidente concrete do eixo 0*x*.<br>sentido positivo do eixo 0*x*, o vetor  $\vec{F}_4$  terá módulo  $F_4 = R = 200$  newtons, sentido n

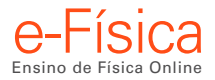

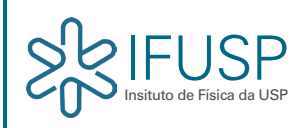

# Exercício resolvido 4.6

Uma força *F* (módulo de 150 Newtons) atua sobre uma partícula de tal sorte que o vetor deslocamento da partícula ( *d* ), quando esta se desloca entre dois pontos A e B , tem módulo 2*m*. Esse vetor deslocamento mantém o ângulo constante ( $\theta$  = 120°) com a força ao longo de todo o deslocamento.

a) Calcule o trabalho (*W*) realizado pela força, sabendo-se que o trabalho é definido pelo produto escalar.

 $W = \vec{F} \cdot \vec{d}$ 

b) Quando o produto escalar será nulo?

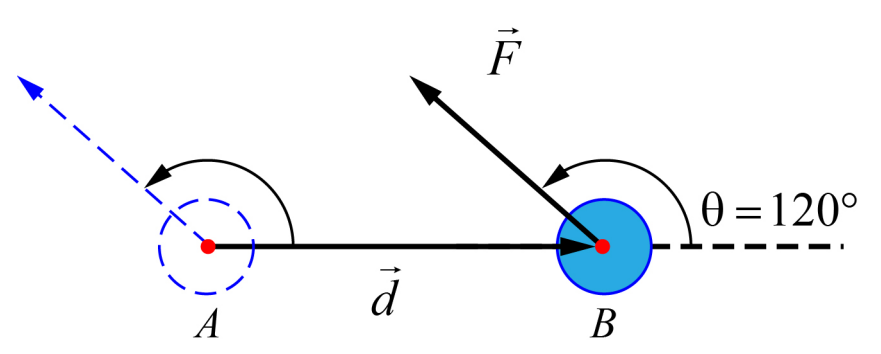

Figura 4.23: Trabalho de uma força quando a partícula se desloca do ponto A até um ponto B. O módulo do vetor deslocamento é igual à distância entre eles.

Resolução:

a) Trabalho realizado pela força.

$$
W = \vec{F} \cdot \vec{d} = |\vec{F}||\vec{d}|\cos\theta = (150 \text{ newtons}).(2m).(-0,5) = -150(\text{newtons})(m)
$$

b)  $W = \vec{F} \cdot \vec{d} = |\vec{F}| |\vec{d}| \cos \theta = 0 \rightarrow \cos \theta = 0$ , ou seja,  $\theta = 90^{\circ}$ .

Se o ângulo entre os dois vetores for um ângulo reto (90°), o produto escalar será nulo. Dizemos que os dois vetores são ortogonais entre si.